## **Guide to Leave of Absence/University Withdrawal eForm**

Student steps:

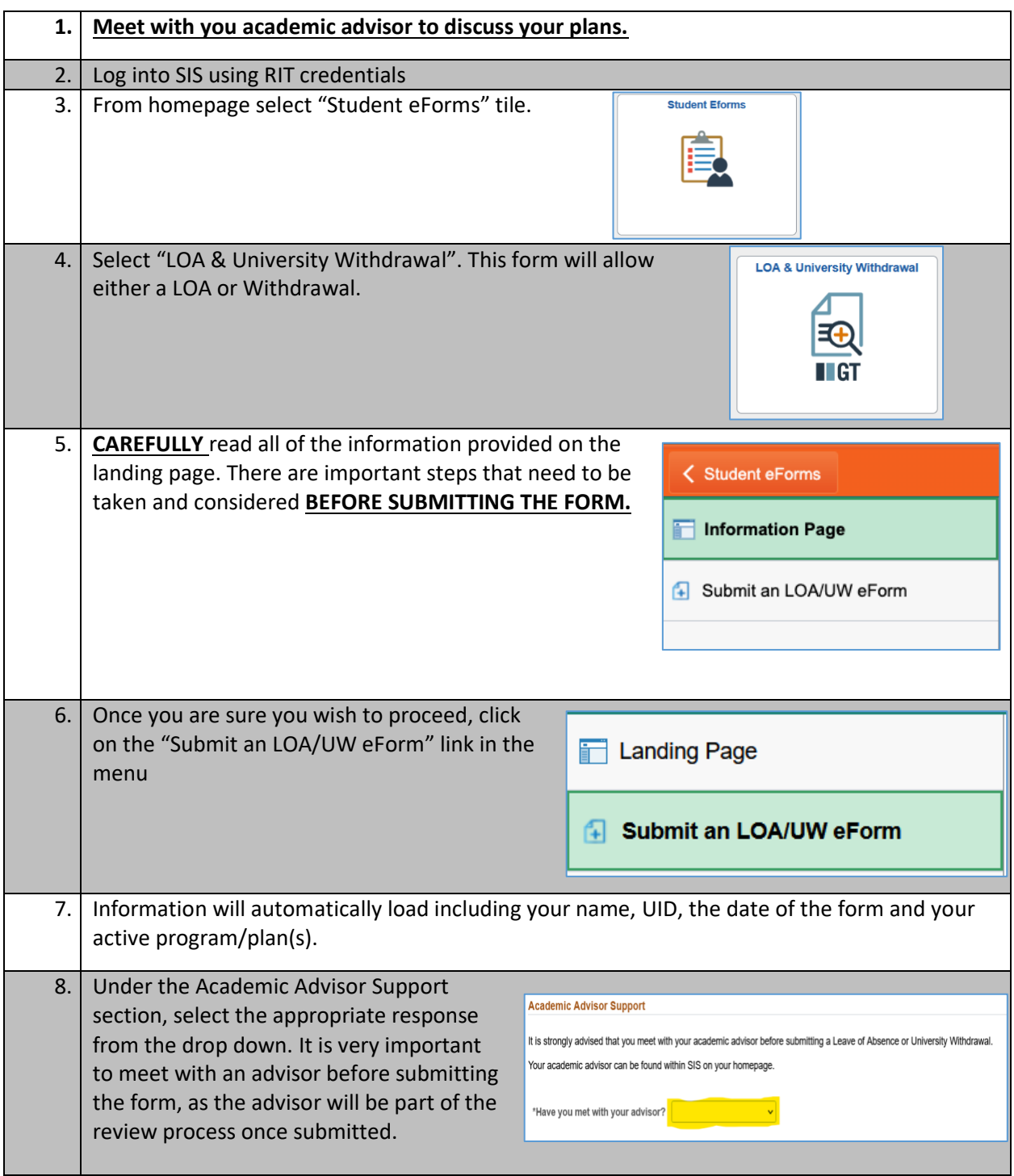

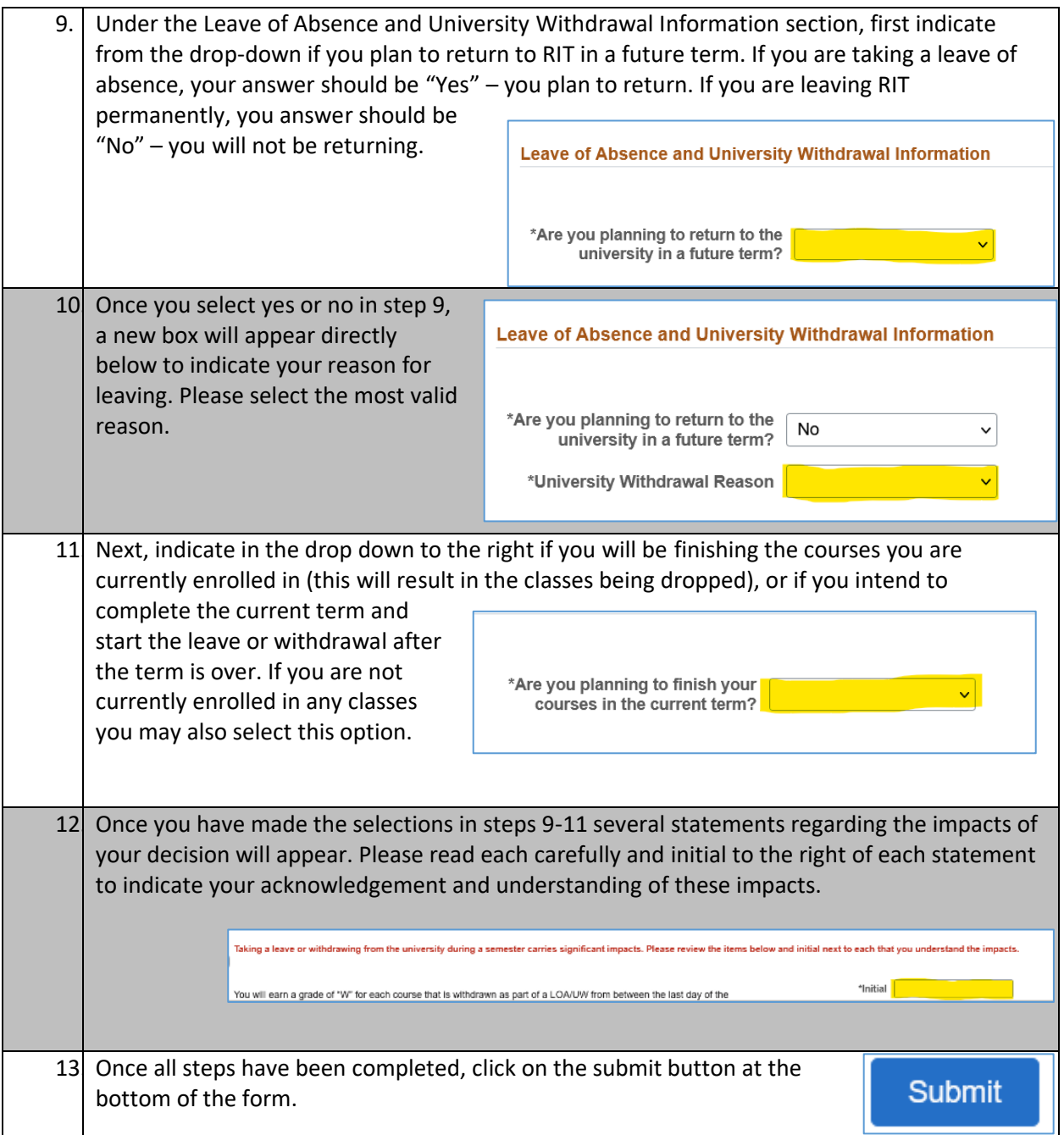

Once the form has been submitted you will receive a confirmation email and the form will be routed through a workflow. Do NOT stop attending classes if you are currently enrolled. *The leave or withdrawal is not final until you receive a confirmation that it was processed.*

You academic advisor(s) will receive the form first and if they have not heard from you, they will outreach to you. This may hold up the process, so it is recommended you outreach to share your plans before submitting the form.

If you are taking an immediate leave or withdrawal and dropping your current classes, your instructors will all be asked to provide your last date of academic related activity. The latest date will then be used to determine things such as some refunds or requirements to return financial aid.

You academic department will be the final step in the workflow. They will review all of the information on the form and determine if it may be processed. If they have reason to deny it, they may do so. You will be notified by email if they deny it. At that point you should outreach to discuss the situation. If there is an agreement that the leave or withdrawal can be processed, a new form must be submitted.

Once the academic department approves the request, the Office of the Registrar will do a final review to ensure all information is correct and process the request. An email will be sent to you once the request is processed to confirm that everything is complete.